## Pendler Zwettl

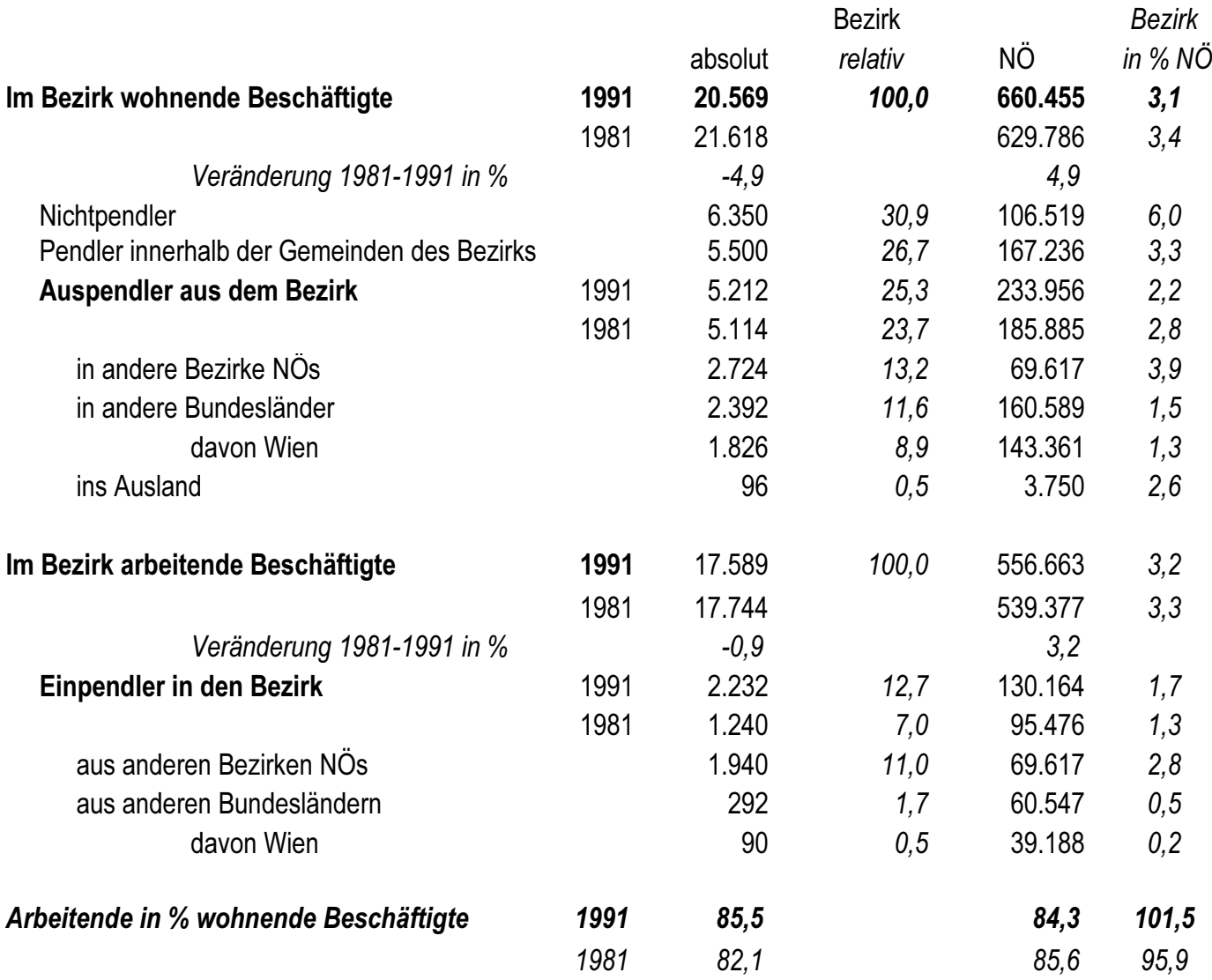

## Beschäftigte im Bezirk ...

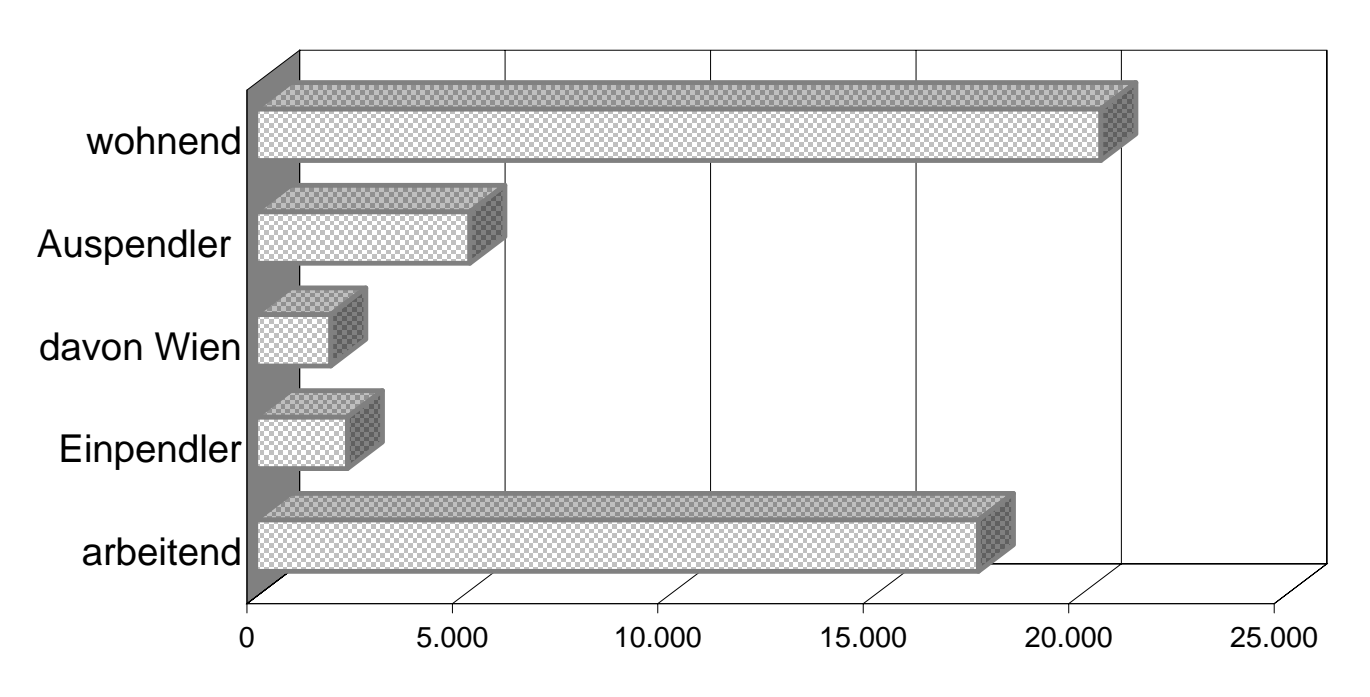